## The tabulary package<sup>\*</sup>

David Carlisle

2014/06/11

### 1 User Documentation

 $\begin{equation*} {\langle length \rangle} {\langle present \rangle} \quad \ldots \quad \text{tabular}$ 

The rather daft name may change in a later release but it is a pun on tabularx, which itself was a pun on tabular\*...

These environments work pretty much like the standard tabular environment (or more correctly, the enhanced version from the array package) except that there are more possibilities for the column types.

LCRJ These new 'uppercase' column types are only activated in the tabulary environment. In order to make the total table width equal to  $\langle length \rangle$  the LCRJ columns are converted to p columns (with \raggedright, \centering, or \raggedleft or normal justification respectively applied). The width of these converted columns is proportional to the natural width of the longest entry in each column.

To stop very narrow columns being too 'squeezed' by this process any columns that are narrower than \tymin are set to their natural width. This length may be set with  $\setminus$  setlength and is arbitrarily initialised to 10 pt. (If you know that a column will be narrow, it may be preferable to use, say, c rather than C so that the tabulary mechanism is never invoked on that column.)

Similarly one very large entry can force its column to be too wide. So to prevent this, all columns with natural length greater than \tymax are set to the same width (with the proportion being taken as if the natuaral length was *equal* to \tymax). This is initially set to twice the text width..

Narrow p columns are sometimes quite hard to set, and so you may redefine the command \tyformat to be any declarations to make just after the \centering or \ragged. . . declaration. By default it redefines \everypar to insert a zero space at the start of every paragraph, so the first word may be hyphenated. (See DogBook).

As the environment makes a standard LATEX box, it will be indented by the paragraph indent at the start of a paragraph, and so will not fit on a line if

<sup>∗</sup>This file has version number v0.10, last revised 2014/06/11.

given argument \textwidth unless it is preceded by \noindent or is in a center environment or some other environment with zero paragraph indent.

### 2 Features

You can use **\multicolumn** but if the multicolumn text turns out to be longer than the final calculated widths of the columns that it spans, then the final table will be too wide.

\verb doesnt work. (except in restricted version as in tabularx)

The whole table is evaluated twice, so take care with some TEX constructions that may have side effects like writing to files.

### 3 Options

The following package option is defined:

debugshow Causes a lot of stuff to appear on the terminal. I find this invaluable, you may find it less so.

# 4 Examples

a

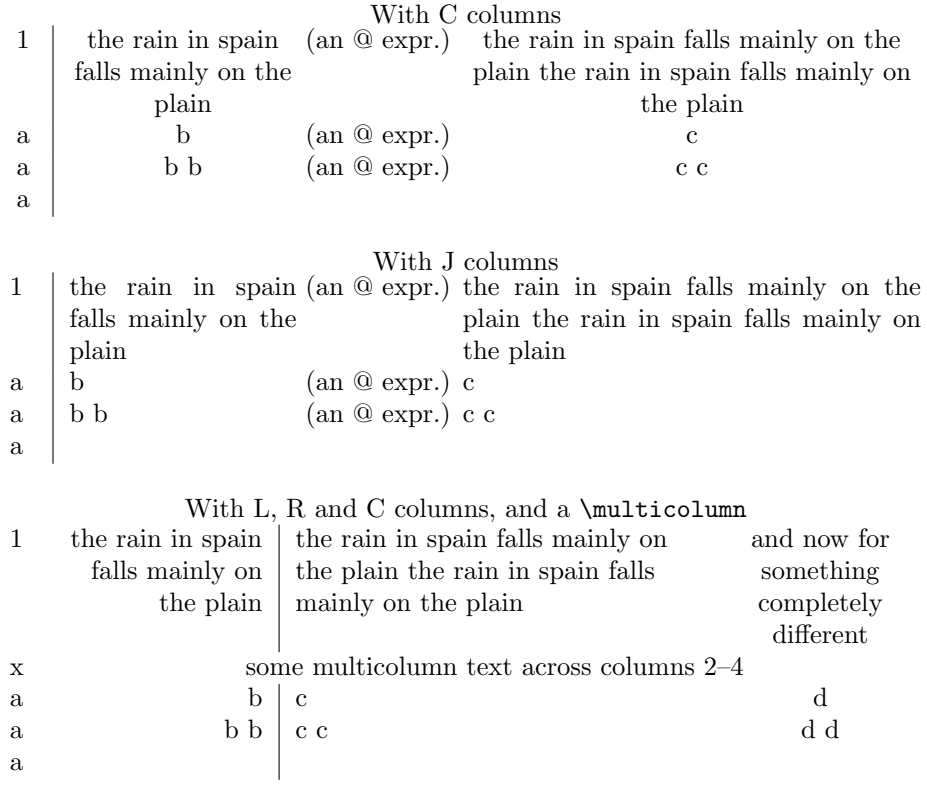

3

The following examples attempt to show the effect of the \tymin and \tymax parameters. One should also perhaps note that \tymax refers to the total column width (inluding any inter-column space, rules etc) but \tymin just refers to the width of the column entry (like the argument to the standard  $p$  column).

#### \tymin=0pt

\tymax=\maxdimen

Note how the first column is 'squeezed'. In fact it is in such a narrow column that even 'a' produces an overfull box warning!

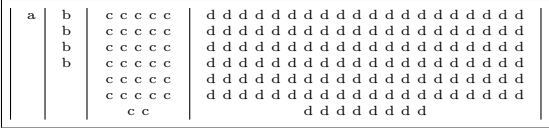

#### \tymin=20pt

\tymax=\maxdimen

Here increase \tymin so that columns b and a are not so narrow. 'a' is set to its natural width, and 'b' is set to \tymin.

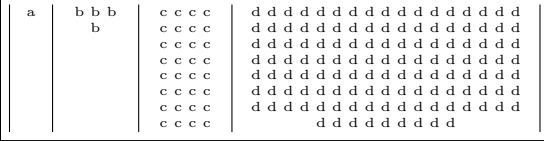

#### \tymin=20pt

#### \tymax=200pt

In the previous example, the large d column dominated the table, being a lot wider than the c column. By reducing \tymax can limit the width of column d producing more even column widths, but now producing an entry for d that is longer than that for c.

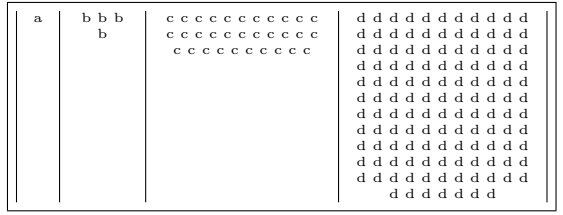

## 5 The Code

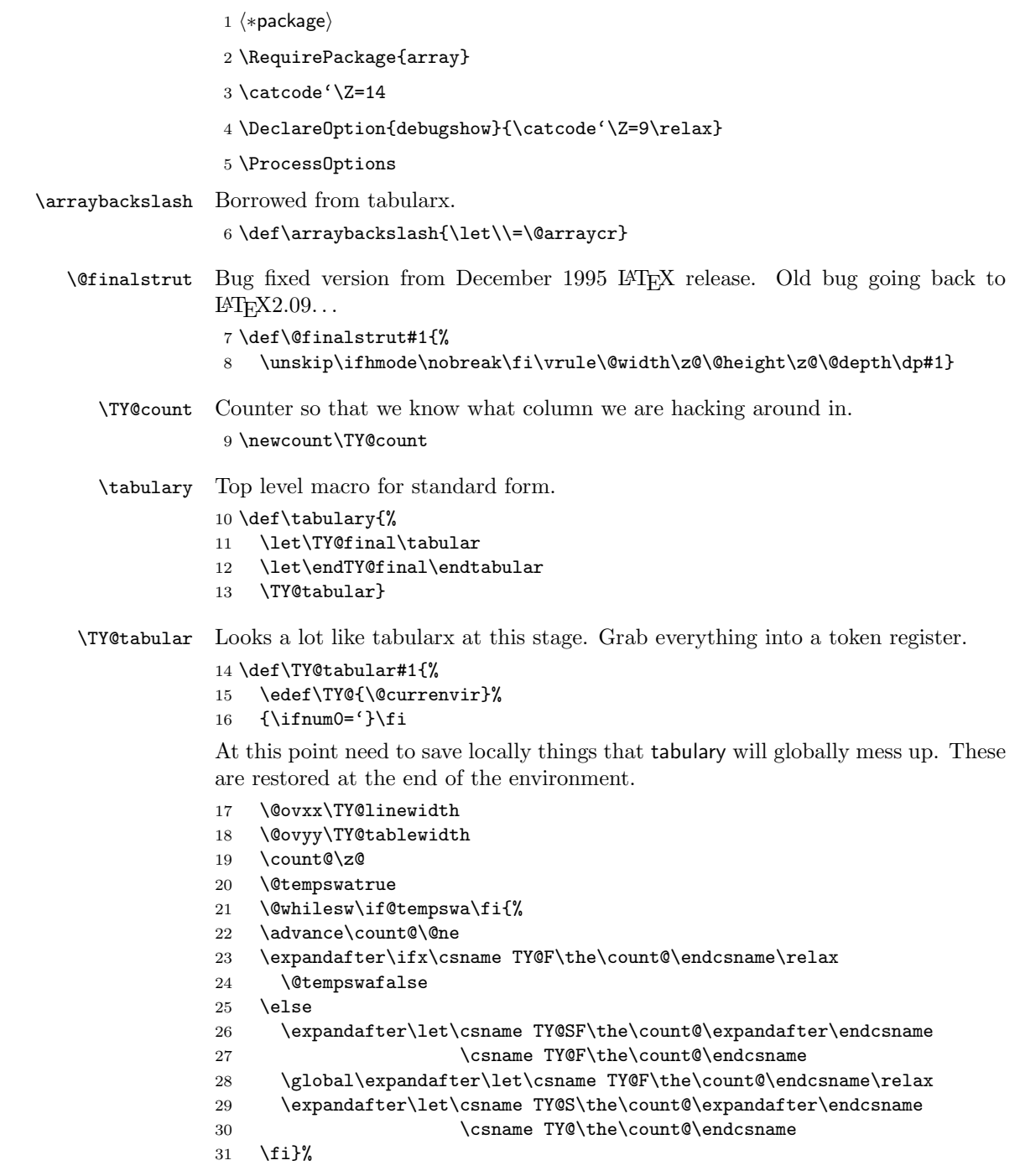

```
32 \global\TY@count\@ne
              33 \TY@width\xdef{0pt}%
              34 \global\TY@tablewidth\z@
              35 \global\TY@linewidth#1\relax
              36 Z\message{^^J^^JTable^^J%
              37 Z Target Width: \the\TY@linewidth^^J%
              38 Z \string\tabcolsep: \the\tabcolsep\space
              39 Z \string\arrayrulewidth: \the\arrayrulewidth\space
              40 Z \string\doublerulesep: \the\doublerulesep^^J%<br>41 Z \string\tymin: \the\tymin\space
                         \string\tymin: \the\tymin\space
              42 Z \string\tymax: \the\tymax^^J}%
              Placing this here means that nested tabulars will get this definition but that's
              probably OK, the extra code for LCR etc shouldn't do any harm
              43 \let\@classz\TY@classz
              44 \let\verb\TX@verb
              45 \toks@{}\TY@get@body}
\TY@@mkpream Saved version.
              46 \let\TY@@mkpream\@mkpream
 \TY@mkpream TY version.
              47 \def\TY@mkpream{%
              48 \def\@addamp{%
              49 \if@firstamp \@firstampfalse \else
              50 \global\advance\TY@count\@ne
              51 \edef\@preamble{\@preamble &}\fi
              52 \TY@width\xdef{0pt}}%
              53 \def\@acol{%
              54 \TY@subwidth\col@sep
              55 \@addtopreamble{\hskip\col@sep}}%
              56 \let\@arrayrule\TY@arrayrule
              57 \let\@classvi\TY@classvi
              58 \def\@classv{\save@decl
              59 \expandafter\NC@ecs\@nextchar\extracolsep{}\extracolsep\@@@
              60 \sbox\z@{\d@llarbegin\@nextchar\d@llarend}%
              61 \TY@subwidth{\wd\z@}%
              62 \@addtopreamble{\d@llarbegin\the@toks\the\count@\relax\d@llarend}%
              63 \prepnext@tok}%
              64 \global\let\@mkpream\TY@@mkpream
              65 \TY@@mkpream}
\TY@arrayrule Pull this out so the colortbl support below can redefine
```
- \def\TY@arrayrule{%
- \TY@subwidth\arrayrulewidth
- \@addtopreamble \vline}

\TY@classvi Pull this out so the colortbl support below can redefine

\def\TY@classvi{\ifcase \@lastchclass

- \@acol \or
- \TY@subwidth\doublerulesep
- \@addtopreamble{\hskip \doublerulesep}\or
- \@acol \or
- \@classvii
- \fi}
- \TY@tab First run a tabular with all the column types fudged so that the widths of any rules or @-expresions are noted.
	- \def\TY@tab{%
	- \setbox\z@\hbox\bgroup

Support displaymath by making it non-display in the first pass. (Other display environments defined in terms of \$\$ would need to be added here by packages that define them.)

- \let\[\$\let\]\$%
- \let\equation\$\let\endequation\$%
- 80 \col@sep\tabcolsep
- \let\d@llarbegin\begingroup\let\d@llarend\endgroup
- \let\@mkpream\TY@mkpream
- \def\multicolumn##1##2##3{\multispan##1\relax}%
- \CT@start\TY@tabarray}

#### \TY@tabarray

#### \def\TY@tabarray{\@ifnextchar[{\TY@array}{\@array[t]}} \def\TY@array[#1]{\@array[t]}

\TY@width Just a shorthand to access a column width macro. \def\TY@width#1{% \expandafter#1\csname TY@\the\TY@count\endcsname}

- \TY@subwidth Subtract a width from the current column width and also The total line table width and the target line width.
	- \def\TY@subwidth#1{%
	- \TY@width\dimen@
	- 91 \advance\dimen@-#1\relax
	- \TY@width\xdef{\the\dimen@}%
	- \global\advance\TY@linewidth-#1\relax}

#### \endtabulary First run one modified tabular, making sure to add a blank row (cf longtable) to the end in case the user supplied last row is hidden by an hline or something.

#### \def\endtabulary{%

- 95 \gdef\@halignto{}%
- \expandafter\TY@tab\the\toks@
- \crcr\omit

```
98 {\xdef\TY@save@row{}%
99 \loop
100 \advance\TY@count\m@ne
101 \ifnum\TY@count>\z@
102 \xdef\TY@save@row{\TY@save@row&\omit}%
103 \repeat}\TY@save@row
104 \endarray\global\setbox1=\lastbox\setbox0=\vbox{\unvbox1
105 \unskip\global\setbox1=\lastbox}\egroup
Check that \tymin is not too large.
106 \dimen@\TY@linewidth
107 \divide\dimen@\TY@count
108 \ifdim\dimen@<\tymin
109 \TY@warn{tymin too large (\the\tymin), resetting to \the\dimen@}%
110 \tymin\dimen@
111 \fi
Now take the last row apart, cf longtable or appendix D.
112 \setbox\tw@=\hbox{\unhbox\@ne
113 \loop
114 \@tempdima=\lastskip
115 \ifdim\@tempdima>\z@
116 Z \message{ecs=\the\@tempdima^^J}%
117 \global\advance\TY@linewidth-\@tempdima
118 \overline{118}119 \unskip
120 \setbox\tw@=\lastbox
121 \ifhbox\tw@
122 Z \message{Col \the\TY@count: Initial=\the\wd\tw@\space}%
123 \ifdim\wd\tw@>\tymax
124 \wd\tw@\tymax
125 Z \message{> max\space}%
126 \text{ Z} \else
127 Z \message{ \@spaces\space}%
128 \fi
129 \TY@width\dimen@
130 Z \message{\the\dimen@\space}%
131 \advance\dimen@\wd\tw@
132 Z \message{Final=\the\dimen@\space}%
133 \TY@width\xdef{\the\dimen@}%
134 \ifdim\dimen@<\tymin
135 Z \message{< tymin}%
136 \global\advance\TY@linewidth-\dimen@
137 \expandafter\xdef\csname TY@F\the\TY@count\endcsname
138 {\theta}\139 \else
140 \expandafter\ifx\csname TY@F\the\TY@count\endcsname\z@
141 Z \message{***}%
142 \global\advance\TY@linewidth-\dimen@
143 \expandafter\xdef\csname TY@F\the\TY@count\endcsname
144 dimen@}% {\theta\delta}
```

```
145 \else
146 Z \message{> tymin}%
147 \global\advance\TY@tablewidth\dimen@
148 \global\expandafter\let\csname TY@F\the\TY@count\endcsname
149 \maxdimen
150 \fi\fi
151 \advance\TY@count\m@ne
152 \repeat}%
```
A bit cheap just doing this four times, but prevents any possibilities of loop $ing...$ 

153 \TY@checkmin 154 \TY@checkmin

155 \TY@checkmin

156 \TY@checkmin

Reset the counter.

157 \TY@count\z@

Reset the LCRJ column definition to set paragraphs to the calculated widths.

158 \let\TY@box\TY@box@v

Run a second tabular, and for the star form, unbox it.

159 {\expandafter\TY@final\the\toks@\endTY@final}%

Finish off by restoring global commands.

- 160 \count@\z@
- 161 \@tempswatrue
- 162 \@whilesw\if@tempswa\fi{%
- 163 \advance\count@\@ne
- 164 \expandafter\ifx\csname TY@SF\the\count@\endcsname\relax
- 165 \@tempswafalse
- 166 \else
- 167 \global\expandafter\let\csname TY@F\the\count@\expandafter\endcsname 168 \csname TY@SF\the\count@\endcsname
- 169 \global\expandafter\let\csname TY@\the\count@\expandafter\endcsname 170 \csname TY@S\the\count@\endcsname
- 171 \fi}%
- 172 \TY@linewidth\@ovxx
- 173 \TY@tablewidth\@ovyy
- 174  $\iint num0 = '{\if1}$

```
\TY@checkmin Check that no column is squeezed below \tymin. If it is, fix the width of that
              column to \tymin and try again re-computing the ratio. (The new ratio will be
              smaller, and may squeeze yet more rows, so need to iterate this, currently just do
              it four times.)
```

```
175 \def\TY@checkmin{%
176 \let\TY@checkmin\relax
177 \ifdim\TY@tablewidth>\z@
178 \Gscale@div\TY@ratio\TY@linewidth\TY@tablewidth
179 % \changes{v0.9}{2008/12/01}
```

```
180 % {\cs{TY@linewidth}}
               181 \ifdim\TY@tablewidth <\TY@linewidth
               182 \def\TY@ratio{1}%
               183 \fi
               184 \else
               185 \TY@warn{No suitable columns!}%
               186 \def\TY@ratio{1}%
               187 \fi
               188 \count@\z@
               189 Z \message{^^JLine Width: \the\TY@linewidth,
               190 Z Natural Width: \the\TY@tablewidth,
               191 Z Ratio: \TY@ratio^^J}%
               192 \@tempdima\z@
               193 \loop
               194 \ifnum\count@<\TY@count
               195 \advance\count@\@ne
               196 \ifdim\csname TY@F\the\count@\endcsname>\tymin
               197 \dimen@\csname TY@\the\count@\endcsname
               198 \dimen@\TY@ratio\dimen@
               199 \ifdim\dimen@<\tymin
               200 Z \message{Column \the\count@\space ->}%
               201 \global\expandafter\let\csname TY@F\the\count@\endcsname\tymin
               202 \global\advance\TY@linewidth-\tymin
               203 \global\advance\TY@tablewidth-\csname TY@\the\count@\endcsname
               204 \let\TY@checkmin\TY@@checkmin
               205 \leq \leq \leq \leq \leq \leq \leq \leq \leq \leq \leq \leq \leq \leq \leq \leq \leq \leq \leq \leq \leq \leq \leq \leq \leq \leq \leq \leq \leq \leq \leq \leq \leq \leq \leq \leq206 \expandafter\xdef\csname TY@F\the\count@\endcsname{\the\dimen@}%
               207 \advance\@tempdima\csname TY@F\the\count@\endcsname
               208 \forallfi
               209 \fi
               210 Z \dimen@\csname TY@F\the\count@\endcsname\message{\the\dimen@, }%
               211 \repeat
               212 Z \message{^^JTotal:\the\@tempdima^^J}%
               213 }
\TY@@checkmin Saved value
               214 \let\TY@@checkmin\TY@checkmin
 TY@linewidth Stores the target width.
               215 \newdimen\TY@linewidth
    \tyformat What to do with columns
               216 \def\tyformat{\everypar{{\nobreak\hskip\z@skip}}}
        tymin Columns narrower than this are not fudged.
               217 \newdimen\tymin
               218 \tymin=10pt
```
tymin Columns wider than this are all treated alike and set to the same width, to stop one particularly long entry hijacking the entire table. \newdimen\tymax

```
220 \tymax=2\textwidth
```
\@testpatch Also add LCRJ although these don't do anything useful except in tabulary.

```
221 \def\@testpach{\@chclass
222 \ifnum \@lastchclass=6 \@ne \@chnum \@ne \else
223 \ifnum \@lastchclass=7 5 \else
224 \ifnum \@lastchclass=8 \tw@ \else
225 \ifnum \@lastchclass=9 \thr@@
226 \else \z@227 \ifnum \@lastchclass = 10 \else
228 \edef\@nextchar{\expandafter\string\@nextchar}%
229 \@chnum
230 \if \@nextchar c\z@ \else
231 \if \@nextchar l\@ne \else
232 \if \@nextchar r\tw@ \else
233 % \if \@nextchar s6 \else
234 \if \@nextchar C7 \else
235 \if \@nextchar L8 \else
236 \if \@nextchar R9 \else
237 \if \@nextchar J10 \else
238 \z@ \@chclass
239 \if\@nextchar |\@ne \else
240 \if \@nextchar !6 \else
241 \if \@nextchar @7 \else
242 \if \@nextchar <8 \else
243 \if \@nextchar >9 \else
244 10
245 \@chnum
246 \if \@nextchar m\thr@@\else
247 \if \@nextchar p4 \else
248 \if \@nextchar b5 \else
249 \z@ \@chclass \z@ \@preamerr \z@ \fi \fi \fi \fi\fi \fi \fi\fi \fi
250 \% \fi
251 \fi \fi \fi \fi \fi \fi \fi \fi \fi \fi \fi}
```
\TY@classz Here hacked around without the respect Frank's code deserves. . .

```
252 \def\TY@classz{%
```
- \@classx
- \@tempcnta\count@
- \ifx\TY@box\TY@box@v
- \global\advance\TY@count\@ne
- \fi
- \let\centering c%
- \let\raggedright\noindent
- \let\raggedleft\indent
- \let\arraybackslash\relax

```
262 \prepnext@tok
263 \ifnum\@chnum<4
264 \global\expandafter\let\csname TY@F\the\TY@count\endcsname\z@
265 \fi
266 \ifnum\@chnum=6
267 \global\expandafter\let\csname TY@F\the\TY@count\endcsname\z@
268 \fi
269 \@addtopreamble{%
270 \ifcase\@chnum
271 \hfil \d@llarbegin\insert@column\d@llarend \hfil \or
272 \kern\z@
273 \d@llarbegin \insert@column \d@llarend \hfil \or
274 \hfil\kern\z@ \d@llarbegin \insert@column \d@llarend \or
275 $\vcenter\@startpbox{\@nextchar}\insert@column \@endpbox $\or
276 \vtop \@startpbox{\@nextchar}\insert@column \@endpbox \or
277 \vbox \@startpbox{\@nextchar}\insert@column \@endpbox \or
278 \d@llarbegin \insert@column \d@llarend \or% dubious "s" case
279 \TY@box\centering\or
280 \TY@box\raggedright\or
281 \TY@box\raggedleft\or
282 \TY@box\relax
283 \fi}\prepnext@tok}
```
\TY@box The argument is \centering etc depending on whether LCRJ is used. However in this version the entries are set in horizontal mode with definitions mimicing the standard lcr columns. Later \TY@box will be redefined to \TY@box@v which really sets the entries in vertical mode.

```
284 \def\TY@box#1{%
285 \ifx\centering#1%
286 \hfil \d@llarbegin\insert@column\d@llarend \hfil \else
287 \ifx\raggedright#1%
288 \t\t\t\t\ker n\zeta_0''<<<<<<<<<<<<<<<<<<<<<<<<<<<<<<<<289 \d@llarbegin \insert@column \d@llarend \hfil \else
290 \ifx\raggedleft#1%
291 \hfil\kern\z@ \d@llarbegin \insert@column \d@llarend \else
292 \ifx\relax#1%
293 \d@llarbegin \insert@column \d@llarend
294 \fi \fi \fi \fi}
```
\TY@box@v The version to use in a final run, set the CLRJ columns in a parbox of the appropriate width.

```
295 \def\TY@box@v#1{%
296 \vtop \@startpbox{\csname TY@F\the\TY@count\endcsname}%
297 #1\arraybackslash\tyformat
298 \insert@column\@endpbox}
```
\TY@tablewidth The natural width of the table on the first run. \newdimen\TY@tablewidth

```
\Gscale@div Stolen from graphics package.
            300 \def\Gscale@div#1#2#3{%
            301 \setlength\dimen@{#3}%
            302 \ifdim\dimen@=\z@
            303 \PackageError{graphics}{Division by 0}\@eha
            304 \dimen@#2%
            305 \fi
            306 \edef\@tempd{\the\dimen@}%
            307 \setlength\dimen@{#2}%
            308 \count@65536\relax
            309 \ifdim\dimen@<\z@
            310 \dimen@-\dimen@
            311 \count@-\count@
            312 \fi
            313 \loop
            314 \ifdim\dimen@<8192\p@
            315 \dimen@\tw@\dimen@
            316 \divide\count@\tw@
            317 \repeat
            318 \dimen@ii=\@tempd\relax
            319 \divide\dimen@ii\count@
            320 \divide\dimen@\dimen@ii
            321 \edef#1{\strip@pt\dimen@}}
\TY@get@body Place all tokens as far as the first \end into a token register. Then call
             \TY@find@end to see if we are at \end{tabulary}.
            322 \long\def\TY@get@body#1\end
            323 {\toks@\expandafter{\the\toks@#1}\TY@find@end}
\TY@find@end If we are at \end{tabulary}, call \end{tabulary}, otherwise add \end{...} to
             the register, and call \TY@get@body again.
            324 \def\TY@find@end#1{%
            325 \def\@tempa{#1}%
            326 \ifx\@tempa\TY@\def\@tempa{\end{#1}}\expandafter\@tempa
            327 \else\toks@\expandafter
            328 {\the\toks@\end{#1}}\expandafter\TY@get@body\fi}
   \TY@warn Warning messages.
            329 \def\TY@warn{%
            330 \PackageWarning{tabulary}}
            331 \catcode'\Z=11
                colortbl support.
            332 \AtBeginDocument{
            333 \@ifpackageloaded{colortbl}{%
            334 \expandafter\def\expandafter\@mkpream\expandafter#\expandafter1%
            335 \expandafter{%
            336 \expandafter\let\expandafter\CT@setup\expandafter\relax
```

```
337 \expandafter\let\expandafter\CT@color\expandafter\relax
338 \expandafter\let\expandafter\CT@do@color\expandafter\relax
339 \expandafter\let\expandafter\color\expandafter\relax
340 \expandafter\let\expandafter\CT@column@color\expandafter\relax
341 \expandafter\let\expandafter\CT@row@color\expandafter\relax
342 \expandafter\let\expandafter\CT@cell@color\expandafter\relax
343 \@mkpream{#1}}
344 \let\TY@@mkpream\@mkpream
345 \def\TY@classz{%
346 \@classx
347 \@tempcnta\count@
348 \ifx\TY@box\TY@box@v
349 \global\advance\TY@count\@ne
350 \fi
351 \let\centering c%
352 \let\raggedright\noindent
353 \let\raggedleft\indent
354 \let\arraybackslash\relax
355 \prepnext@tok
356 \expandafter\CT@extract\the\toks\@tempcnta\columncolor!\@nil
357 \ifnum\@chnum<4
358 \global\expandafter\let\csname TY@F\the\TY@count\endcsname\z@
359 \fi
360 \ifnum\@chnum=6
361 \global\expandafter\let\csname TY@F\the\TY@count\endcsname\z@
362 \fi
363 \@addtopreamble{%
364 \setbox\z@\hbox\bgroup\bgroup
365 \ifcase\@chnum
366 \hskip\stretch{.5}\kern\z@
367 \d@llarbegin\insert@column\d@llarend\hskip\stretch{.5}\or
368 \kern\z@%<<<<<<<<<<<<<<<<<<<<<<<<<<<
369 \d@llarbegin \insert@column \d@llarend \hfill \or
370 \hfill\kern\z@ \d@llarbegin \insert@column \d@llarend \or
371 $\vcenter\@startpbox{\@nextchar}\insert@column \@endpbox $\or
372 \vtop \@startpbox{\@nextchar}\insert@column \@endpbox \or
373 \vbox \@startpbox{\@nextchar}\insert@column \@endpbox \or
374 \d@llarbegin \insert@column \d@llarend \or% dubious s case
375 \TY@box\centering\or
376 \TY@box\raggedright\or
377 \TY@box\raggedleft\or
378 \TY@box\relax
379 \fi
380 \egroup\egroup
381 \begingroup
382 \CT@setup
383 \CT@column@color
384 \CT@row@color
385 \CT@cell@color
386 \CT@do@color
```

```
387 \endgroup
388 \@tempdima\ht\z@
389 \advance\@tempdima\minrowclearance
390 \vrule\@height\@tempdima\@width\z@
391 \unhbox\z@
392 }\prepnext@tok}%
393 \def\TY@arrayrule{%
394 \TY@subwidth\arrayrulewidth
395 \@addtopreamble{{\CT@arc@\vline}}}%
396 \def\TY@classvi{\ifcase \@lastchclass
397 \@acol \or
398 \TY@subwidth\doublerulesep
399 \ifx\CT@drsc@\relax
400 \@addtopreamble{\hskip\doublerulesep}%
401 \else
402 \@addtopreamble{{\CT@drsc@\vrule\@width\doublerulesep}}%
403 \qquad \text{ifior}404 \@acol \or
405 \@classvii
406 \{f_i\}%
407 }{%
408 \let\CT@start\relax
409 }
end of at begin document
410 }
```
\TX@warn \verb support, uses same csnames as in TX so they share code if both loaded (this version names tabulary in the warning though). See tabularx for documentation.

```
411 {\uccode'\*='\ %
412 \uppercase{\gdef\TX@verb{%
413 \leavevmode\null\TX@vwarn
414 {\ifnum0='}\fi\ttfamily\let\\\ignorespaces
415 \@ifstar{\let~*\TX@vb}{\TX@vb}}}}
416 \def\TX@vb#1{\def\@tempa##1#1{\toks@{##1}\edef\@tempa{\the\toks@}%
417 \expandafter\TX@v\meaning\@tempa\\ \\\ifnum0='{\fi}}\@tempa!}
418 \def\TX@v#1!{\afterassignment\TX@vfirst\let\@tempa= }
419 \begingroup
420 \catcode'\*=\catcode'\#
421 \catcode'\#=12
422 \gdef\TX@vfirst{%
423 \if\@tempa#%
424 \def\@tempb{\TX@v@#}%
425 \else
426 \let\@tempb\TX@v@
427 \if\@tempa\space~\else\@tempa\fi
428 \fi
429 \@tempb}
430 \gdef\TX@v@*1 *2{%
```

```
431 \TX@v@hash*1##\relax\if*2\\\else~\expandafter\TX@v@\fi*2}
432 \gdef\TX@v@hash*1##*2{*1\ifx*2\relax\else#\expandafter\TX@v@hash\fi*2}
433 \endgroup
434 \def\TX@vwarn{%
435 \@warning{\noexpand\verb may be unreliable inside tabularx/y}%
436 \global\let\TX@vwarn\@empty}
437 \langle/package)
```
## Index

Numbers written in italic refer to the page where the corresponding entry is described; numbers underlined refer to the code line of the definition; numbers in roman refer to the code lines where the entry is used.

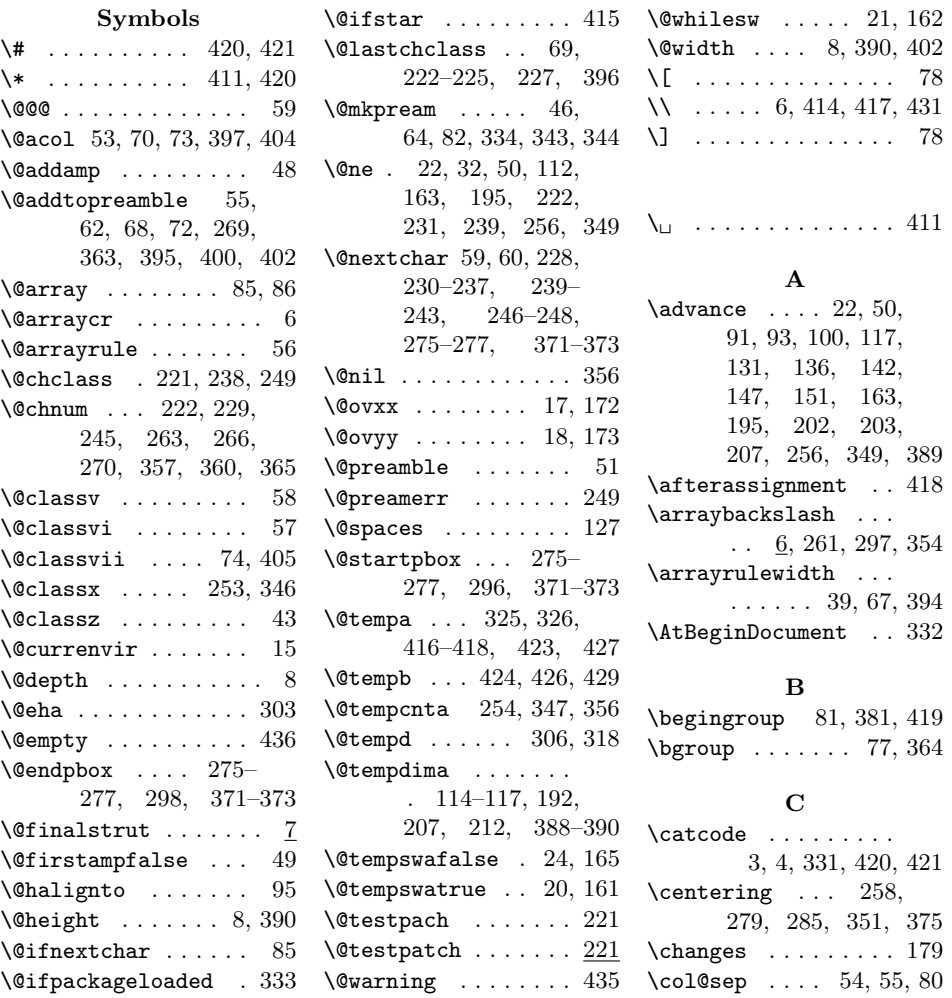

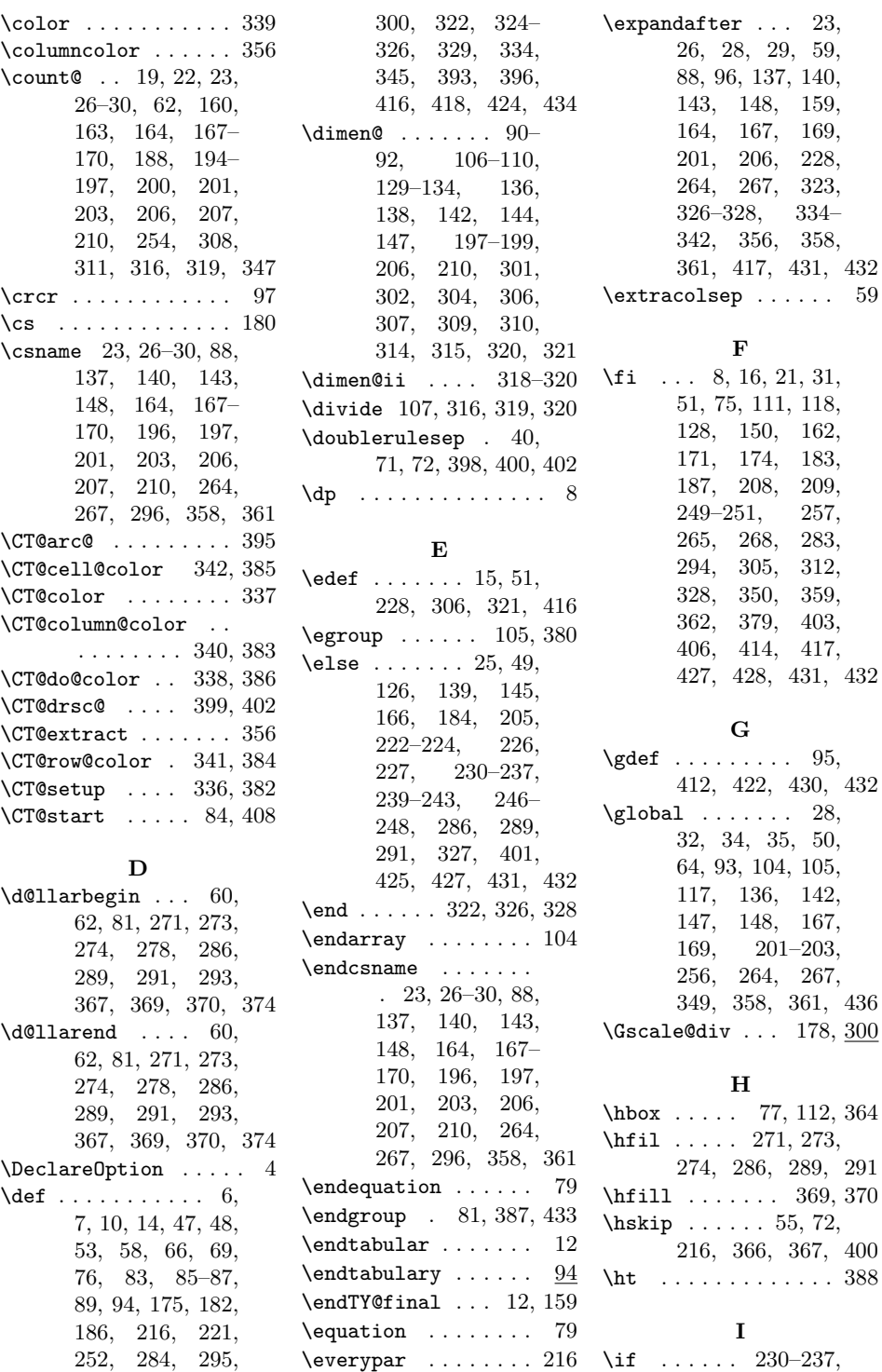

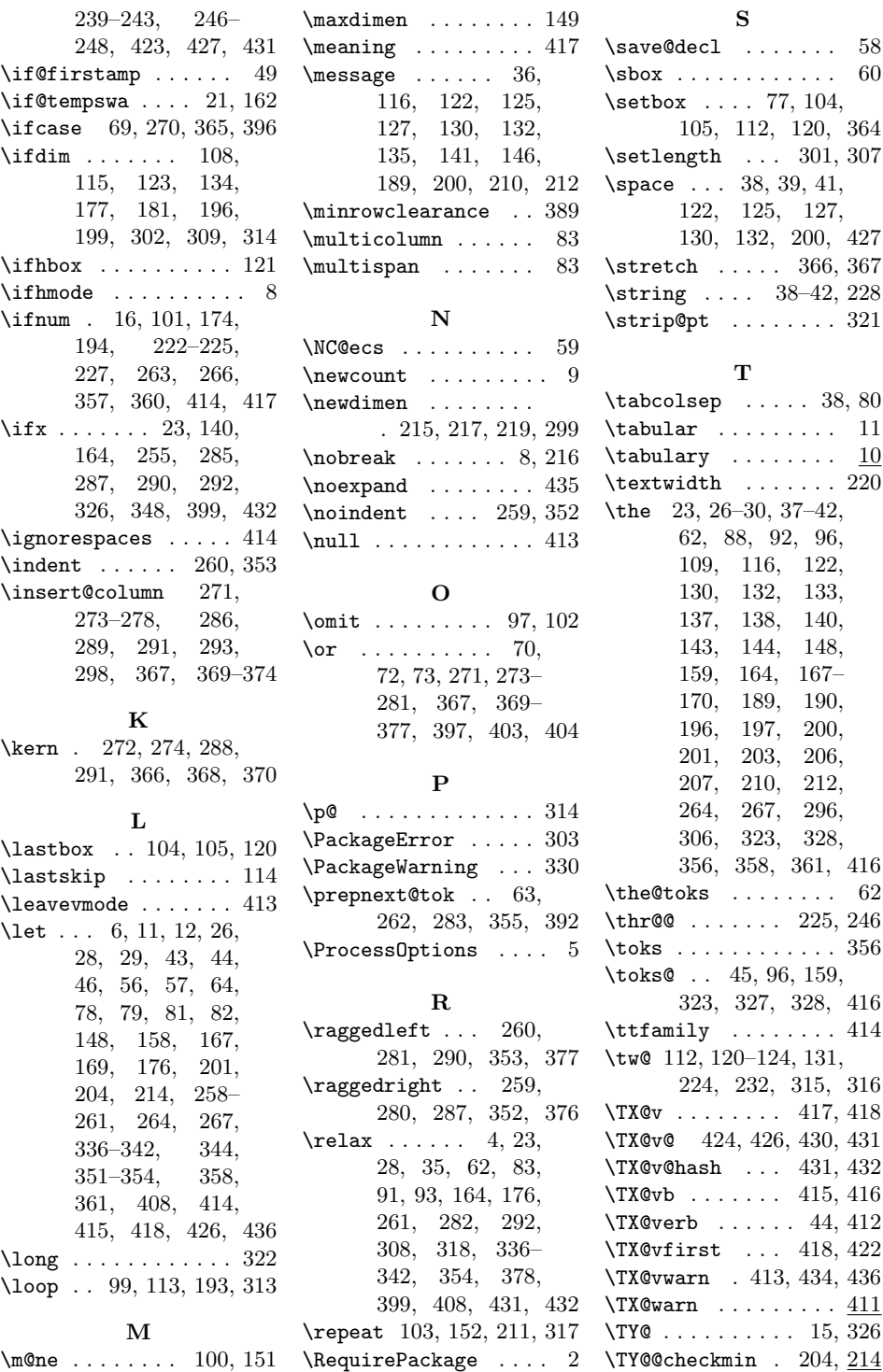

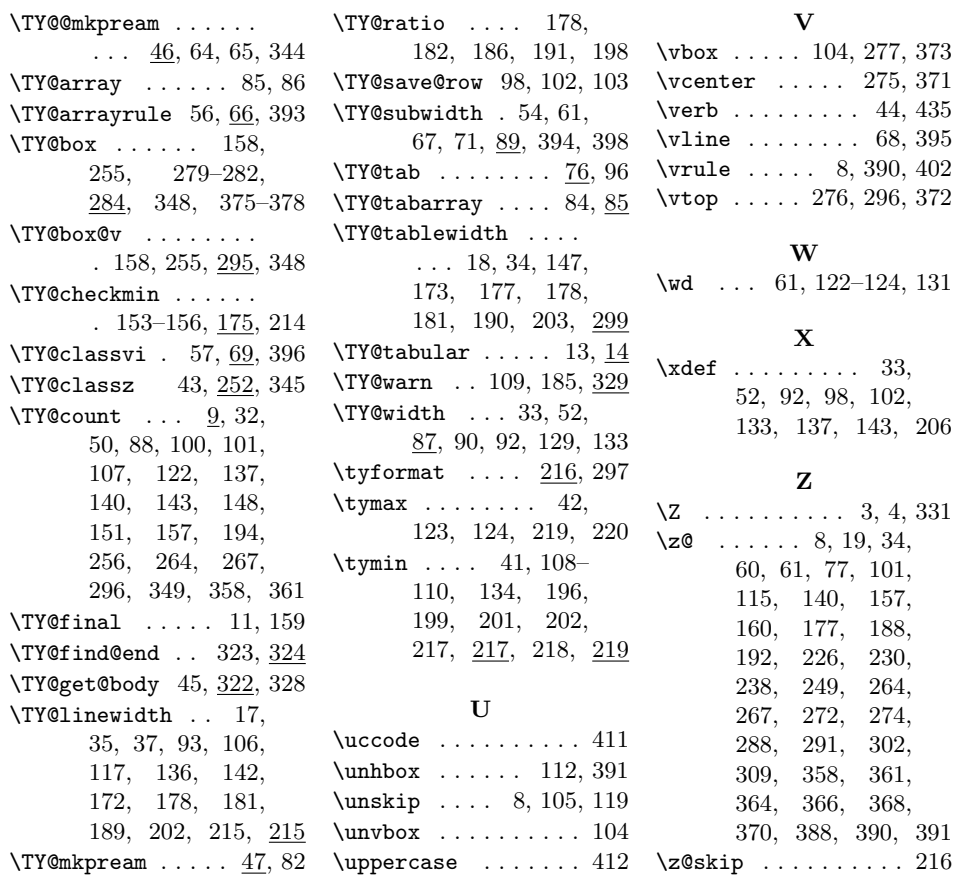

## Change History

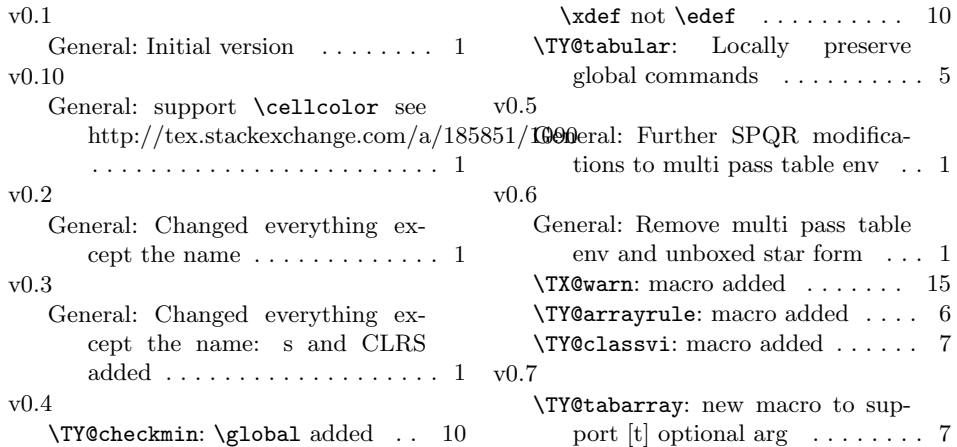

v0.8

General: Rename S to J and 'hide'

s (until it works)  $\dots \dots \dots 1$